# Logic and Computation – CS 2800 Fall 2019

#### Lecture 15Equational reasoning continued Definitional axioms

#### Stavros Tripakis

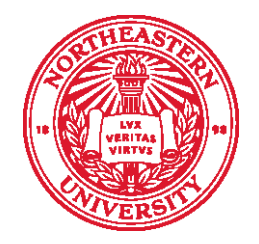

**Northeastern University Khoury College of Computer Sciences** 

### Outline

- Equational reasoning continued
- Definitional axioms
- Instantiation
- Examples

### Definitional axioms

## Definitional axioms

• When we define a function:

```
(defunc f (x1 x2 …)
     :input-contract IC
     :output-contract OC
     (body))
```
- we get the axioms:
	- IC => ( (f x1 x2 …) = body )
	- IC => OC

```
(defunc mydiv (x y)
      :input-contract (and (intp x) (intp y) 
                                  (not (equal y 0)))
      :output-contract (rationalp (mydiv x y))
      (\times \times \gamma)
```
- Definitional axioms:
	- IC => ( (f x1 x2 …) = body )

• IC  $\Rightarrow$  OC

```
(defunc mydiv (x y)
      :input-contract (and (intp x) (intp y) 
                                   (not (equal y 0)))
      :output-contract (rationalp (mydiv x y))
      (\times \times \gamma)
```
- Definitional axioms:
	- IC => (f x1 x2 …) = body
	- (implies (and (intp x) (intp y) (not (equal y 0))) (equal (mydiv x y) (/ x y)))
	- $\bullet$  ic  $\Rightarrow$  oc
	- (implies (and (intp x) (intp y) (not (equal y 0))) (rationalp (mydiv x y)))

### What about definec?

• Same principle, e.g.:

(definec myfun (x :tl y :tl) :tl  $(\text{app} x y)$ 

- IC => (f x1 x2 …) = body
- (implies (and (tlp x) (tlp y)) (equal (myfun x y) (app x y)))
- IC  $\Rightarrow$  OC
- (implies (and (tlp x) (tlp y)) (tlp (myfun x y)))

#### Instantiation

#### Instantiation

- When we use an axiom, lemma, previously proved theorem, etc., we first **instantiate** it
- Think of instantiation as "calling" the axiom/lemma/etc. with different arguments
- Example: this is a theorem

 $(len (list x)) = 1$ 

- So we can instantiate it by **substituting** <sup>x</sup> with anything we want. For example, we can deduce:
	- (len (list 42)) = 1
	- (len (list (list 1 2 3))) = 1
	- (len (list (cons 1 2))) = 1
	- (len (list "hello")) = 1

•…

# Substitutions

- A **substitution**  $\sigma$  is a list of the form  $x_1 e_1(x_2 e_2) \cdots (x_n e_n)$ 
	- ••  $x_i$  are the variables to be substituted ("targets"): they must all be distinct
	- $\quad$   $e_i$  is the expression ("term") which will replace  $x_i$
- $f|\sigma$  denotes the application of substitution  $\sigma$  onto  $f$ 
	- •Important: only free occurrences of variables in  $f$  are substituted!
	- **If**  $f$  **is a theorem then so is**  $f|\sigma$
- Example:

f: (len (list x)) = 1 s: ((x (cons 1 2))) f|s: (len (list (cons  $1 2)$ )) = 1

• Note: substitution is **not** an ACL2s operator

## Substitutions

- •Important: only free occurrences of variables in  $f$  are substituted!
- Example:

f: (cons x (let ((y z)) y)) s: ((x a) (y b) (z c) (w d)) f|s: (cons a (let ((y c) y))

 $\bullet$  $x, z$  are free, but  $y$  is bound by the let

```
(foo (cons (aapp w y) z))
```

```
|((w (aapp b c)) (y (list a b)) (z (foo a)))
```
= (foo (cons (aapp (aapp b c) (list a b)) (foo a)))

```
(cons 'a b)
      |((a (cons a (list c))) (b (cons c nil)))
= (cons 'a (cons c nil))
```
'a is not a variable, so it is not substituted

 $(cons x (f x y f))$  $((x (cons a b)) (f x) (y (aapp y x)))$  $=$  (cons (cons a b) (f (cons a b) (aapp  $y(x)$  x))

> This f is a function application, so it is not substituted

## Substitution examples

- What if we violate the rule that only free variables can be substituted?
- Consider this example:

```
(natp y) \implies (let ((x 0)) (+ x y)) = y|(x 1)|= 333
```
# Substitution examples

• Correct substitution: no change (x bound by let):

 $(natp y) \implies (let ((x 0)) (+ x y)) = y$  $|(x 1)|$  $=$  (natp y)  $=$  (let ((x 0))  $(+ x y)$ ) = y

• Wrong substitution: not valid expression:

 $(natp y) \Rightarrow (let ((x 0)) (+ x y)) = y$  $|(x 1))$ = (natp y) => (let (( **1** 0)) (+ x y)) = y

• Another wrong substitution: theorem no longer holds:

 $(natp y) \implies (let ((x 0)) (+ x y)) = y$  $|(x 1)|$ = (natp y) => (let ((x 0)) (+ **1** y)) = y

# Equational proofs

### What is a "proof"?

- So far we have used the term in a more/less informal way
- We will now establish a standard format for proofs
- We will be using this standard format from now on: in lectures, homeworks, exams, …
- One of the advantages of using a standard format: it enables **automated proof checking**.
- In fact we will soon see such a tool!

# Proof format: rough outline

- A proof will typically have the following parts (in that order):
	- 1. Context: the list of our hypotheses
	- 2. Derived context: additional hypotheses that we can easily derive from the context
	- 3. Goal: what is left to prove
	- 4. Proof: the proof itself, typically in equational form
	- $\bullet$ There are other parts to a proof that we will see later
	- $\bullet$  Not all parts are mandatory, e.g., derived context is optional, and even context may be sometimes empty
	- •We will see all these rules in detail as we go along

• **Conjecture** or **Claim** (what we are trying to prove):

 $(endp x)$  =>  $(aapp (aapp x y) z) = (aapp x (aapp y z))$ 

> Is there anything wrong with what we are trying to prove?

• where:

```
(definec aapp (x :tl y :tl) :tl
  (if (endp x)
      y
    (cons (car x) (aapp (cdr x) y))))
```

```
(definec aapp (x :tl y :tl) :tl
  (if (endp x)
       y
     \lceil \text{cons (car x) (aapp (cdr x) y)} \rceil)
```
#### • First step: **contract completion**:

 $(tlp x)$  &  $(tlp y)$  &  $(tlp z)$  &  $(endp x)$  =>  $(aapp (aapp x y) z) = (aapp x (aapp y z))$ 

#### • Next step: **exportation**

- •we'll see that later
- $\bullet$ nothing to be done for this example

```
(definec aapp (x :tl y :tl) :tl
  (if (endp x)
      y
    \text{(cons (car x) (aapp (cdr x) y)}).
```
#### • First step: **contract completion**:

 $(tlp x)$  &  $(tlp y)$  &  $(tlp z)$  &  $(endp x)$  =>  $(aapp (aapp x y) z) = (aapp x (aapp y z))$ 

#### • Next step: **context**

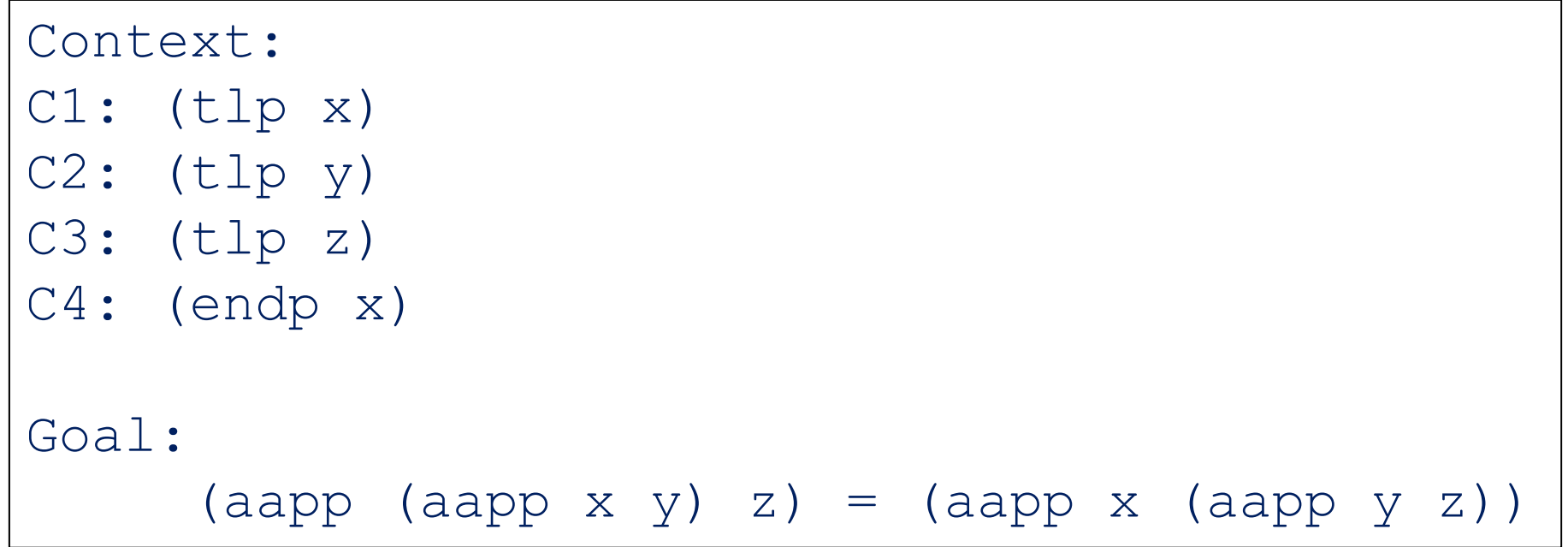

```
(definec aapp (x :tl y :tl) :tl
  (if (endp x)
      y
    \text{(cons (car x) (aapp (cdr x) y)}).
```
#### • Next step: **derived context**:

- We'll see that later
- $\bullet$ We don't need it for this example

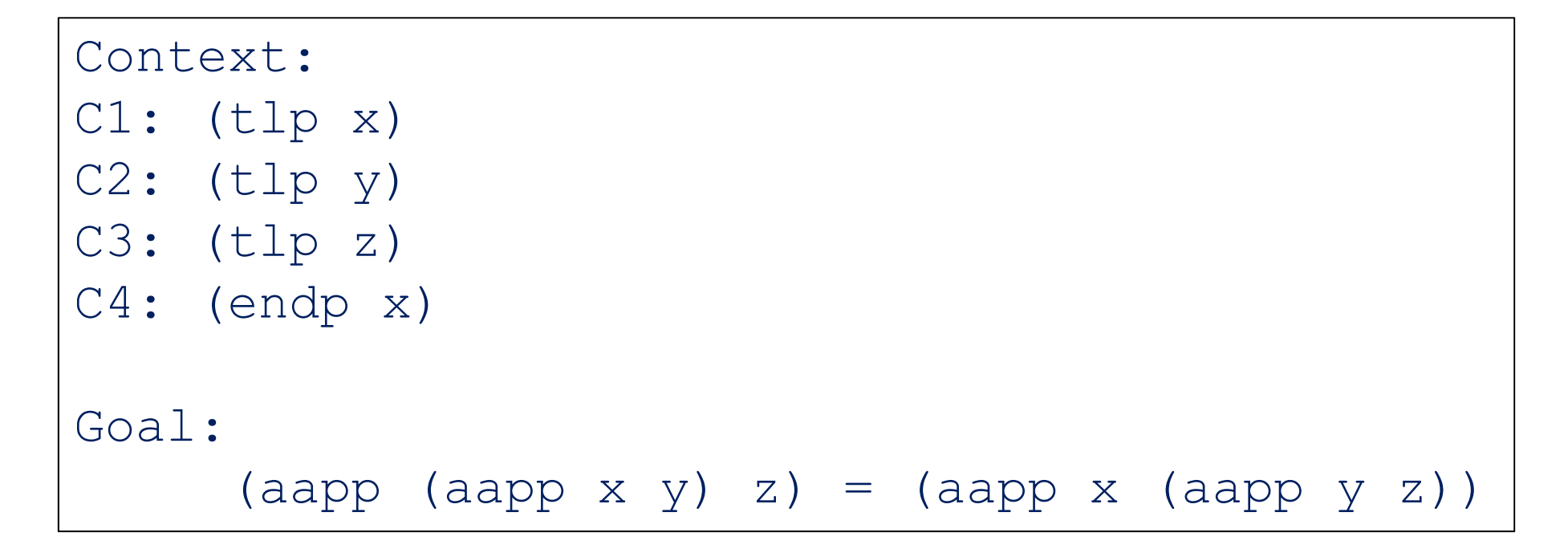

#### • Next step: **proof!**

```
Context:Cl: (tlp x)C2: (tlp y)C3: (tlp z)C4: (endp x)
Goal: (aapp (aapp x y) z) = (aapp x (aapp y z))
Proof:(aapp (aapp x y) z)
= { def aapp }
(aapp (if (endp x) y (cons (car x) (aapp (cdr x) y))) z)= \{ C4, if axioms \}(aapp y z)
= { C4, if axioms }
(if (endp x) (aapp y z) 
             (cons (car x) (aapp (cdr x) (aapp y z))))
= { def aapp }
(aapp x (aapp y z))
                                        QED!
```
(definec aapp (x :tl y :tl) :tl

 $(cons (car x) (aapp (cdr x) y)))$ 

(if (endp x)

y

#### • Next step: **proof!**

```
Context:Cl: (tlp x)C2: (tlp y)C3: (tlp z)C4: (endp x)
Goal: (aapp (aapp x y) z) = (aapp x (aapp y z))
Proof:(aapp (aapp x y) z)
= { def aapp }
(aapp (if (endp x) y (cons (car x) (aapp (cdr x) y))) z)
= \{ C4, if axioms \}(aapp y z)
= { C4, if axioms }
(if (endp x) (aapp y z) 
              (cons (car x) (aapp (cdr x) (aapp y z))))
= { def aapp }
(aapp x (aapp y z))
                               Careful: don't mix variables x,y in the definition of aapp, 
                               with those in the goal/proof
```
(definec aapp (x :tl y :tl) :tl

 $(cons (car x) (aapp (cdr x) y)))$ 

(if (endp x)

y

#### Example 1 (definec aapp (x :tl y :tl) :tl (if (endp x) y  $(cons (car x) (aapp (cdr x) y)))$

• If you are unsure/confused, re‐do the same proof but after changing the variables, e.g.:

(tlp a) & (tlp b) & (tlp c) & (endp a) =>  $(aapp (aapp a b) c) = (aapp a (aapp b c))$ 

• Make sure you are able to finish this proof at home.

(definec aapp (x :tl y :tl) :tl (if (endp x) y (cons (car x) (aapp (cdr x) y))))

#### • **Conjecture** :

 $(aapp (aapp x y) z) = (aapp x (aapp y z))$ 

Is there anything wrong with our conjecture?

```
(definec aapp (x :tl y :tl) :tl
  (if (endp x)
       y
     \lceil \text{cons (car x) (aapp (cdr x) y)} \rceil)
```
#### • **Contract completion**:

 $(tlp x)$  &  $(tlp y)$  &  $(tlp z)$  =>  $(aapp (aapp x y) z) = (aapp x (aapp y z))$ 

- We can try to prove that … try it at home!
- We cannot prove it: we need induction!
- We will learn that later.

(definec aapp (x :tl y :tl) :tl (if (endp x) y (cons (car x) (aapp (cdr x) y))))

#### • **Conjecture** :

```
(
(consp x) &
(\text{aapp } (\text{aapp } (\text{cdr } x) y) z) = (\text{aapp } (\text{cdr } x) (\text{aapp } y z)))
\Rightarrow(\text{aapp } (\text{aapp } x \, y) \, z) = (\text{aapp } x \, (\text{aapp } y \, z))
```
Is there anything wrong with our conjecture?

```
(definec aapp (x :tl y :tl) :tl
  (if (endp x)
      y
    (cons (car x) (aapp (cdr x) y))))
```
#### • **Contract completion**:

```
(
(tlp x) & (tlp y) & (tlp z) & (consp x) &
(aapp (aapp (cdr x) y) z) = (aapp (cdr x) (aapp y z))
)
\Rightarrow(\text{aapp } (\text{aapp } x \, y) \, z) = (\text{aapp } x \, (\text{aapp } y \, z))
```
- Can we prove this?
- Let's try!

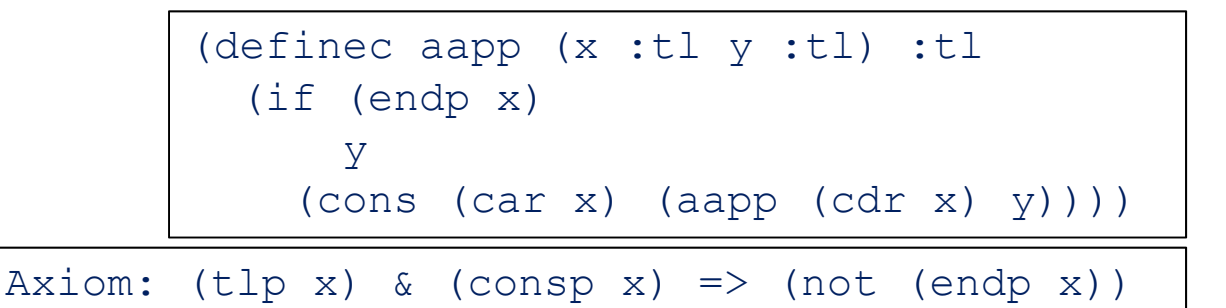

• Claim:

((tlp x) & (tlp y) & (tlp z) & (consp x) &  $(\text{aapp } (\text{aapp } (\text{cdr } x) y) z) = (\text{aapp } (\text{cdr } x) (\text{aapp } y z)))$  $\Rightarrow$  (aapp (aapp x y) z) = (aapp x (aapp y z))

#### • Proof: context and **derived context**

```
Context:Cl: (tlp x)C2: (tlp y)C3: (tlp z)C4: (consp x)
C5: (aapp (aapp (cdr x) y) z) = (aapp (cdr x) (aapp y z))
Derived context:D1: (not (endp x)) { C1, C4, Axiom above, Modus Ponens }
```
#### Example 3 • Proof: (definec aapp (x :tl y :tl) :tl (if (endp x) y  $\lceil \text{cons (car x) (aapp (cdr x) y)} \rceil$ ) Context: $Cl: (tlp x)$  $C2: (tlp y)$  $C3: (tlp z)$ C4: (consp x) C5: (aapp (aapp (cdr x) y) z) = (aapp (cdr x) (aapp y z)) Derived context:D1: (not (endp x)) { C1, C4, Axiom above, Modus Ponens } Goal: (aapp (aapp x y) z) = (aapp x (aapp y z)) Proof:(aapp (aapp x y) z)  $=$  { def aapp, D1, if axioms }  $(\text{aapp } (\text{cons } (\text{car } x) \text{ (aapp } (\text{cdr } x) y)) z)$ = { def aapp, another axiom, cons axioms } (cons (car x) (aapp (aapp (cdr x) y) z))  $= { ( C5 ) }$ (cons (car x) (aapp (cdr x) (aapp y z)))  $=$  { def aapp,  $DI$  } (aapp x (aapp y z)) QED! Another axiom:  $(tlp x)$  &  $(endp x)$  =>  $(not (consp x))$ Careful: don't mix variables x,y in the definition of aapp, with those in the goal/proof

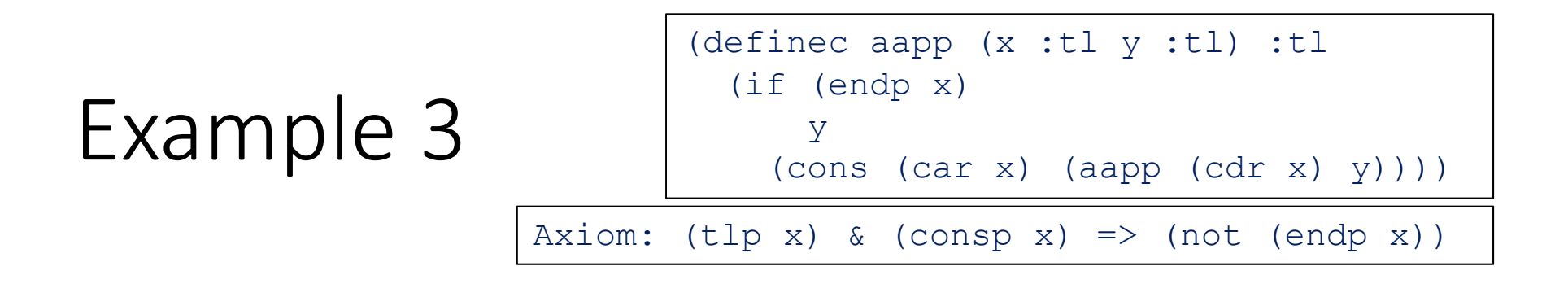

• If you are unsure/confused, re‐do the same proof but after changing the variables, e.g.:

```
((tlp a) & (tlp b) & (tlp c) & (consp a) &
(aapp (aapp (cdr a) b) c) = (aapp (cdr a) (aapp b c)))\Rightarrow (aapp (aapp a b) c) = (aapp a (aapp b c))
```
• Make sure you are able to finish the proof.

```
Endp-consp axioms: 
(tlp x) => ((endp x) =
                (not (consp x)))
```

```
(definec aapp (x :tl y :tl) :tl
 (if (endp x)
      y
    (cons (car x) (aapp (cdr x) y))))
```
#### • Example 3 detailed proof:

```
Context:C1. (tlp a)
C2. (tlp b)
C3. (tlp c)
C4. (consp a)
C5. (aapp (aapp (cdr a) b) c) = (aapp (cdr a) (aapp b c))
Derived context:D1. (not (endp a)) { C1, C4, endp-consp axioms, Modus Ponens }
Goal: (aapp (aapp a b) c) = (aapp a (aapp y z))
Proof:(aapp (aapp a b) c)
= { def aapp }
(aapp (if (endp a) 
        b (cons (car a)
              (aapp (cdr a) b))) c)
= { D1 }
(aapp (if nil 
        b 
(cons (car a)
               (aapp (cdr a) b))) c)
= { if axioms }
(aapp (cons (car a) (aapp (cdr a) b)) c)
= { def aapp }
(if (endp (cons (car a) (aapp (cdr a) b)))
   c
(cons (car (cons (car a) (aapp (cdr a) b)))
          (aapp (cdr (cons (car a) (aapp (cdr a) b)))
               c)))
= { consp axioms }
(if nil
   c
(cons (car (cons (car a) (aapp (cdr a) b)))
          (aapp (cdr (cons (car a) (aapp (cdr a) b)))
               c)))
= { if axioms }
    (cons (car (cons (car a) (aapp (cdr a) b)))
         (aapp (cdr (cons (car a) (aapp (cdr a) b)))
               c))
= { car-cdr axioms (twice) }
    (cons (car a)
          (aapp (aapp (cdr a) b)
               c))
= { get rid of 2nd line break }
    (cons (car a)
          (aapp (aapp (cdr a) b) c))
= { 65 }(cons (car a)
         (aapp (cdr a) (aapp b c)))
= { def aapp, D1 }
(aapp a (aapp b c))
```

```
Endp-consp axioms: 
(tlp x) \Rightarrow (tendp x) =(not (consp x)))
```

```
(definec aapp (x :tl y :tl) :tl
 (if (endp x)
     y
    (cons (car x) (aapp (cdr x) y))))
```
#### • Example 3 proof split in multiple parts:

```
Context:Cl. (tlp a)
C2. (tlp b)
C3. (tlp c)
C4. (consp a)
C5. (aapp (aapp (cdr a) b) c) = (aapp (cdr a) (aapp b c))
Derived context:D1. (not (endp a)) { C1, C4, endp-consp axioms, Modus Ponens }
Goal: (aapp (aapp a b) c) = (aapp a (aapp y z))
Proof:
```

```
Example 3 proof split in multiple parts, continued:
Proof:(aapp (aapp a b) c)
= \{ def \text{aapp } \}(aapp (if (endp a) 
         b (cons (car a)
               (aapp (cdr a) b))) c)
= { D1 }
(aapp (if nil 
         b (cons (car a)
               (aapp (cdr a) b))) c)
= { if axioms }
(aapp (cons (car a) (aapp (cdr a) b)) c)
= { def aapp }
(if (endp (cons (car a) (aapp (cdr a) b)))
   c(cons (car (cons (car a) (aapp (cdr a) b)))
          (aapp (cdr (cons (car a) (aapp (cdr a) b)))
                c)))
= { consp axioms }
(if nil
   c(cons (car (cons (car a) (aapp (cdr a) b)))
          (aapp (cdr (cons (car a) (aapp (cdr a) b)))
                c)))
= { if axioms }
    (cons (car (cons (car a) (aapp (cdr a) b)))
          (aapp (cdr (cons (car a) (aapp (cdr a) b)))
                c))
= { car-cdr axioms (twice) }
    (cons (car a)
          (aapp (aapp (cdr a) b)
                c))
= { get rid of 2nd line break }
    (cons (car a)
          (aapp (aapp (cdr a) b) c))
= {C5}(cons (car a)
          (aapp (cdr a) (aapp b c)))
= { def aapp, D1 }
(aapp a (aapp b c))
```
### Next time

• Equational reasoning continued